### **Introduction to Information Visualization**

#### SWEN422 Human Computer Interaction Dr Craig Anslow craig.anslow@ecs.vuw.ac.nz

#### **SWEN 422 – Lecture Schedu**

- Week 6 Information Visualization
- Week 7 [Information Visualization](https://ecs.wgtn.ac.nz/Courses/SWEN422_2024T1/LectureSchedule)
- Week 8 Information Visualization
- Week 9 Gestural Interfaces
- Week 10 AR/VR
- Week 11 AR/VR
- Week 12 no lectures (work on project)

https://ecs.wgtn.ac.nz/Courses/SWEN422\_2024T1/LectureSchedule

### Visualization

"The ability to take data –

to be able to **understand** it, to **visualize** it, to **communicate** it –

that's going to be a hugely important skill in the next decades,

… because now we really do have essentially free and ubiquitous data.

So the complimentary **scarce factor is the ability to understand** the data and extract value from it."

Hal Varian, Google's Chief Economist The McKinsey Quarterly, Jan 2009

# Charles Minard - Napoleon 1

Carte Figurative des pectes pacessines en bommes de l'Aemée Française dans la compagne de Russie 1812-1813.<br>Orinie par M. Mirrard, Imperime Gouleal des Louis en Chamsion en cetraite Paris, le 20 Novembre 1869.

Ess uombas 3 hommes passuis som ,espascueis que he hugmes ves gõnes colocies à saison viva-millanète qone viva mille bommes; ils som ve plus docies on teaces , commence any disignative hommes qui vation, on Russia, la noir concrete a annon am minimisco pour conservati<br>so lev omvarges sa RM. Chiers, de l'égur, de Ferendac, de Chambray en le jeunal inivia se Iacob, phromaion se l umis qui ona servi à savoce. La cacte ona été puisoie e-rejoim- ocer Ococha en WittelvK, avaiom tinjouer marchi-avec l'aconée Wilse

TABLEAU CRAPHIQUE de la température en degrés du thermomètre de Réaumur au dessous de zéro.  $3.1893$  $-10^{7}$  is 28.8<sup>3</sup>  $-21.143$  $16''$  is  $7 \text{ X}$  $-30.$  le 6 X.

**Charles Minard's** map of *Napoleon's* disastrous Russian campaign of 1812. Graphic notable for representation in 2D of 6 types of data: # of troops; distance; temperature; the latitude and longitude; direction of travel; and location relat

https://en.wikipedia.org/wiki/Charles\_Joseph\_Minard

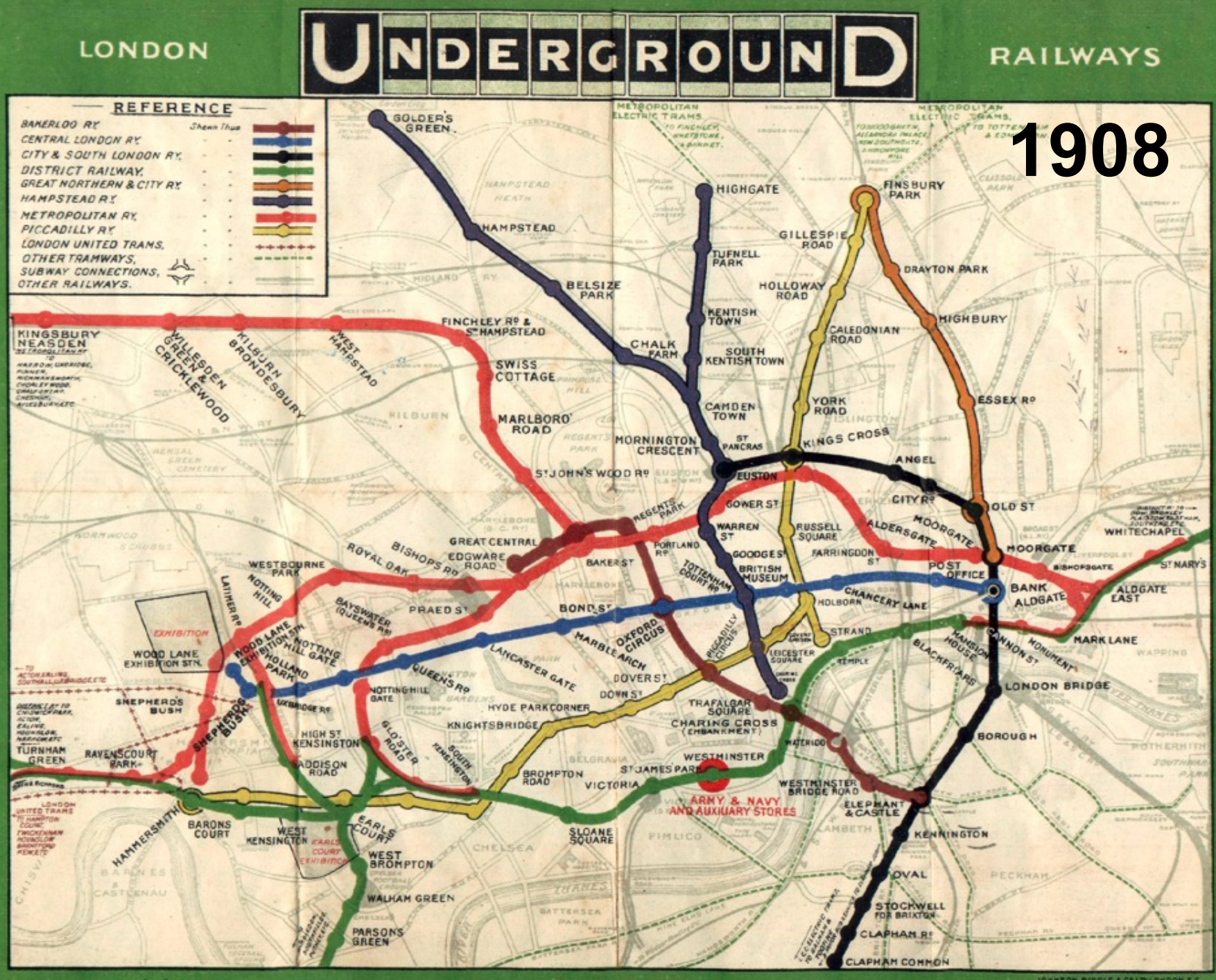

**DHYSON RICOLE & C\* LTPLON** 

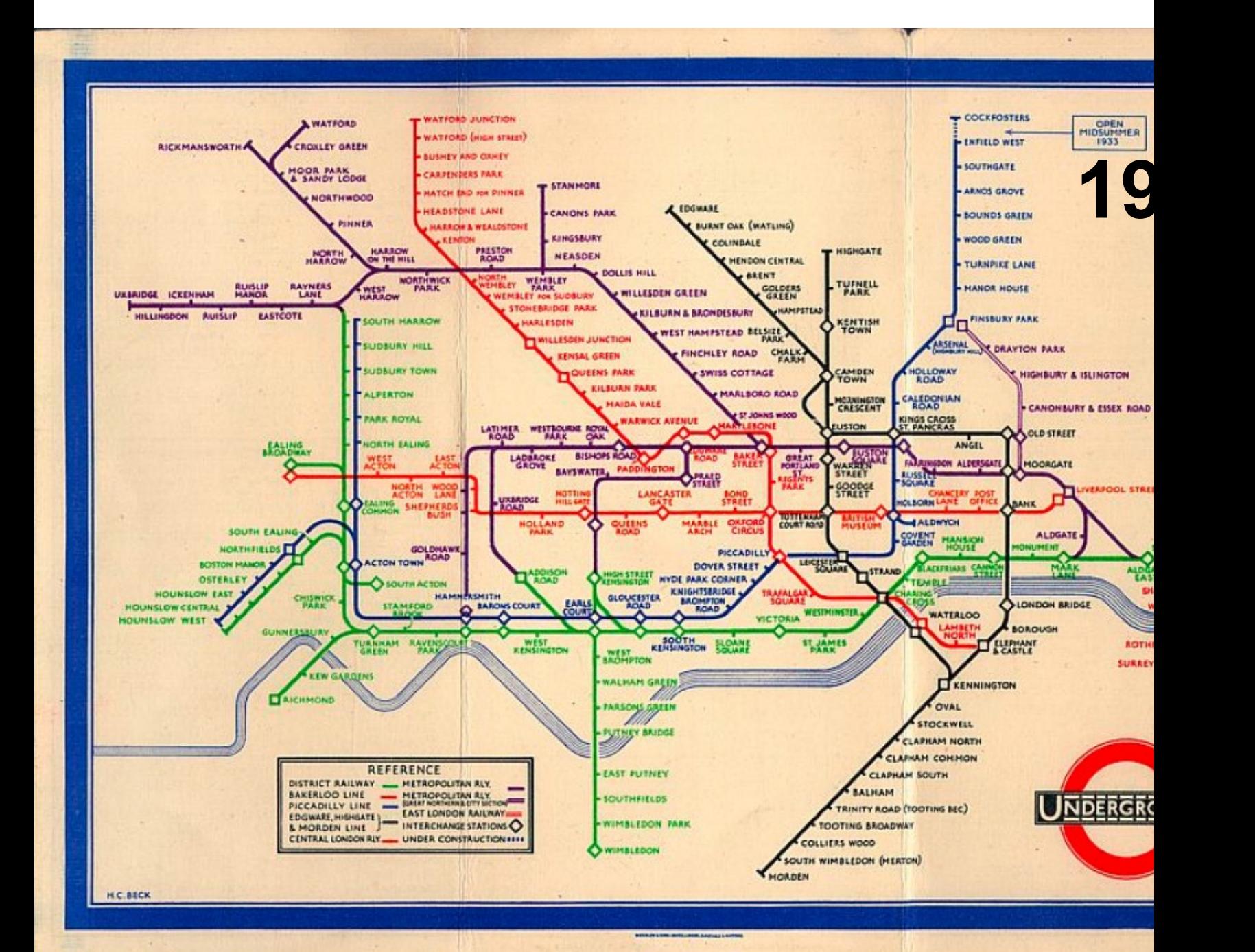

#### https://en.wikipedia.org/wiki/Harry\_Beck

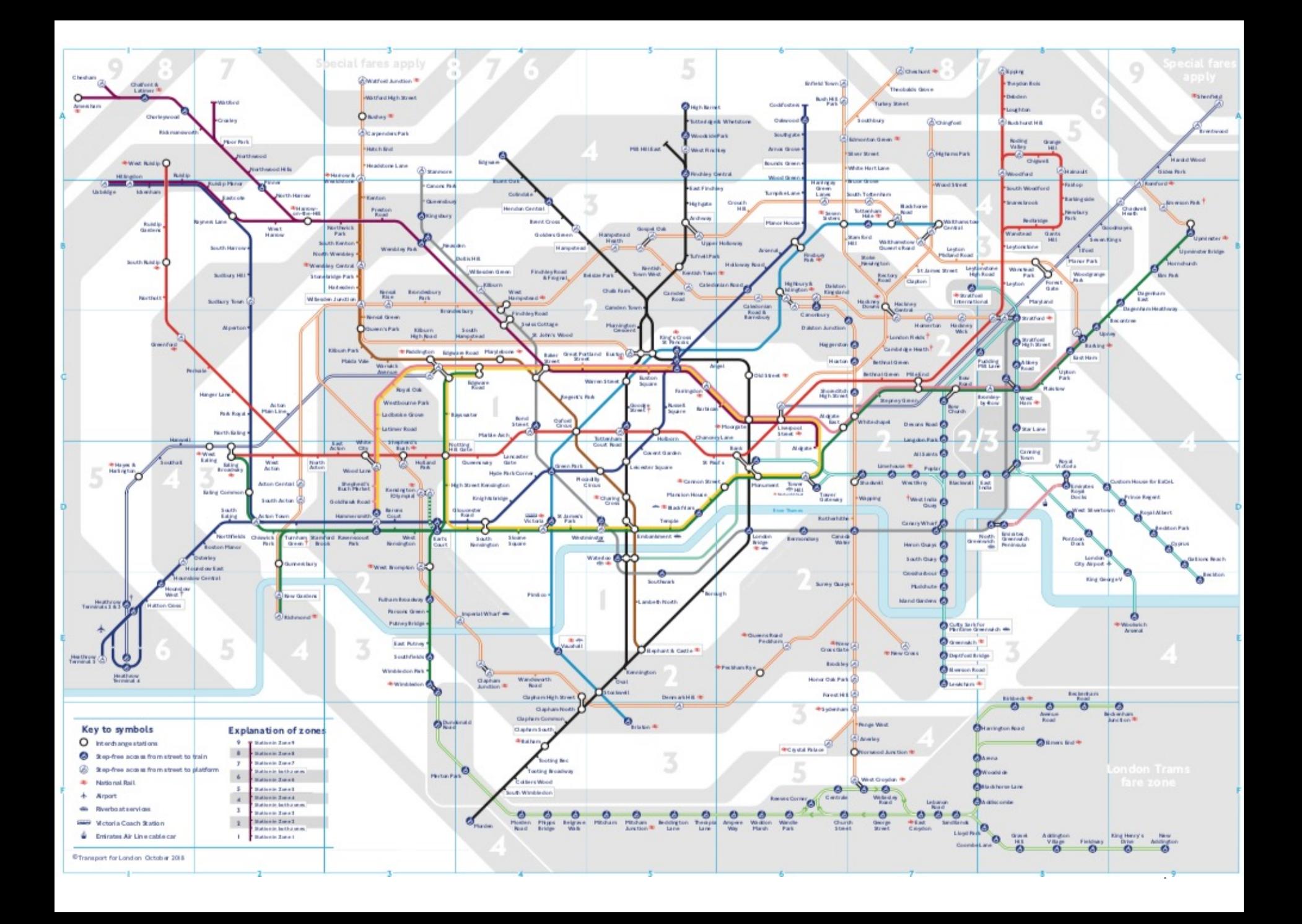

### InfoGraphics vs Visualization

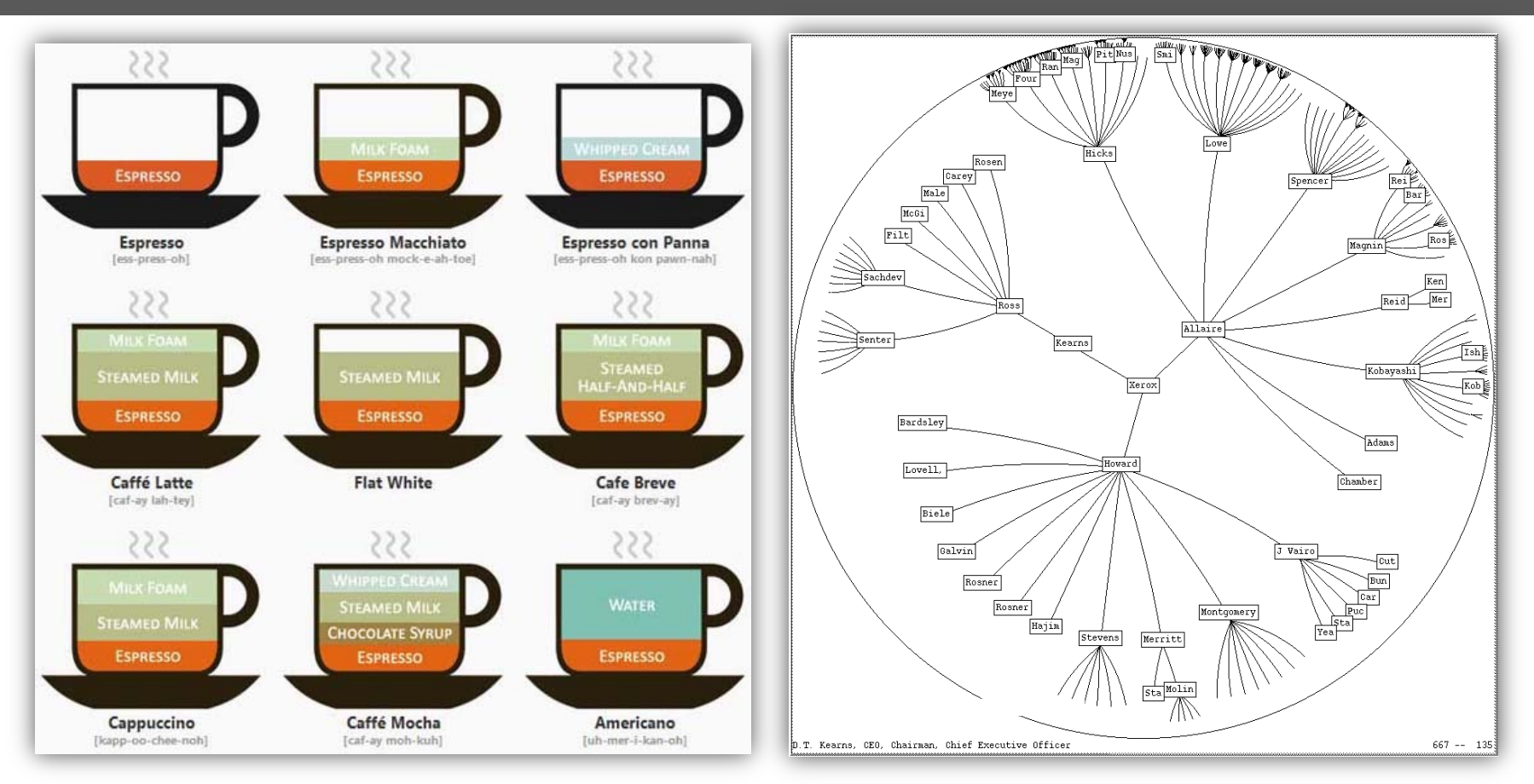

A **Visualization** can be applied to many datasets; an **Infographic** is created for a particular dataset.

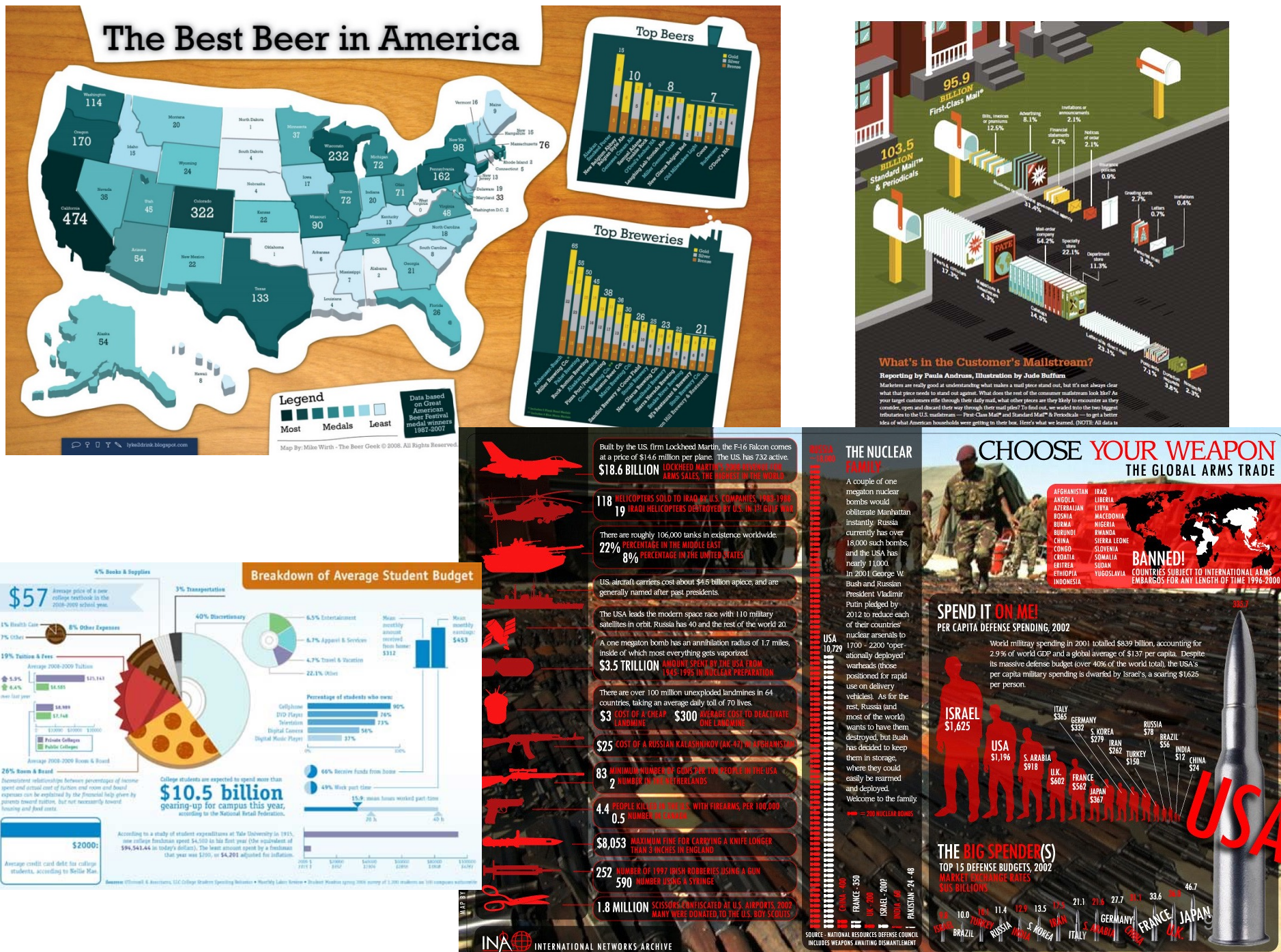

.<br>CIA WORLD FACTBOOK - U.S. DEPARTMENT OF DEFENSE - STOCKHOLM INTERNATIONAL PEACE INSTITUTE - WORLD WATCH INSTITUTE - THE MILITARY BALANCE 2002 YEARBOOK - IRISH NATIONAL POLICE - YOURRIGHTS ORGUK

#### Malaysia Airlines flight MH370

#### Still a mystery

Flight MH370 with 239 people on board vanished yesterday over the South China Sea near the Vietnam coastline. There were more than 150 Chinese nationals on board.

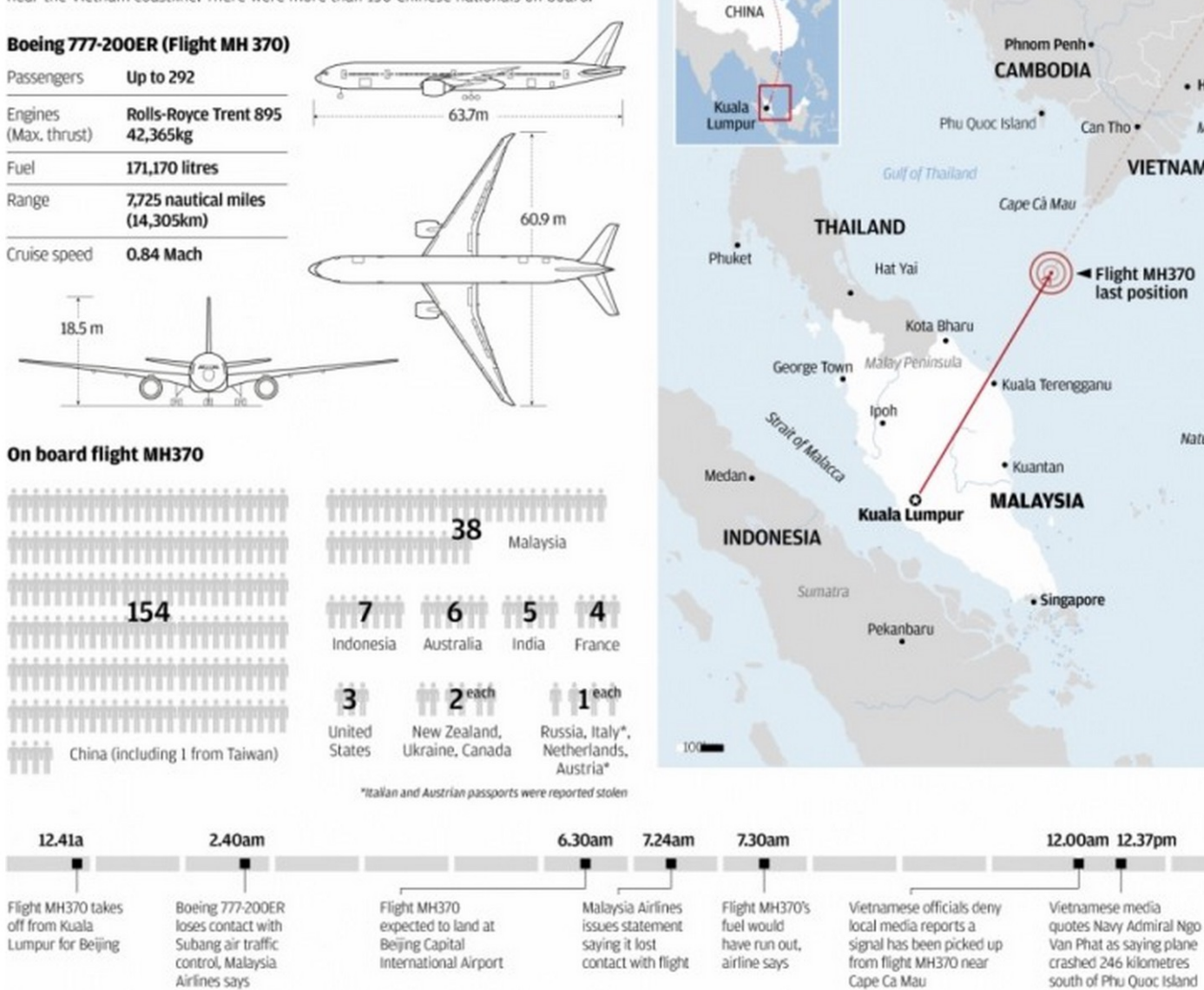

Beijing

· Ho Chi N

Mekong.

Natuna Bas

Spol

Mala

deni

Vieti

reoc

**VIETNAM** 

http://www.scmp.com/infographics/article/1443975/infographic-malaysia-airlines-flight-

## What is Visualization?

- Visual representation of data
- "Transformation of the symbolic into the geometric" [McCormick et al, 1987]
- "… artificial memory that best supports our natural means of perception" [Bertin, 1967]
- "Use of computer-generated, interactive, visual representations of data to amplify cognition" [Card, Mackinlay, & Shneidermann, 1999]
- "The use of visual representations to explore, make sense of, and communicate data." [Few, 2014]

## Information Visualization

**Information Visualization** is the use of interactive visual representations of data to amplify cognition. This means that the data is transformed into an image, it is mapped to screen space. The image can be changed by users as they proceed working with it. This interaction is important as it allows for constant redefinition of goals when new insight into the data has been gained.

Card, Mackinlay, Shneiderman. Readings in Information Visualization: Using Vision to Think Morgan Kaufmann, 1999

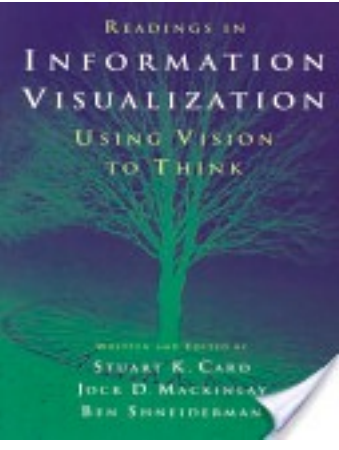

# OPTE

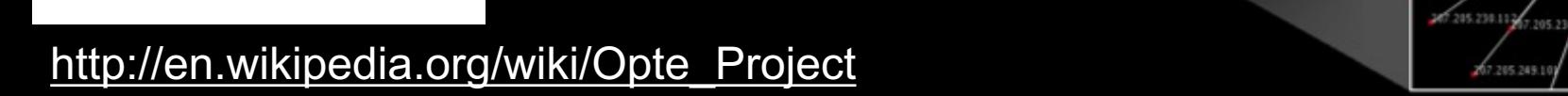

13.209.29

 $7151.110$ 

07.205.248.10

#### Decoupling: Countries that achieved economic<br>growth while reducing CO<sub>2</sub> emissions, 2005-19

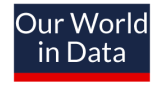

Emissions are adjusted for trade. This means that  $CO_2$  emissions caused in the production of imported goods are added to its domestic emissions - and for goods that are exported the emissions are subtracted.

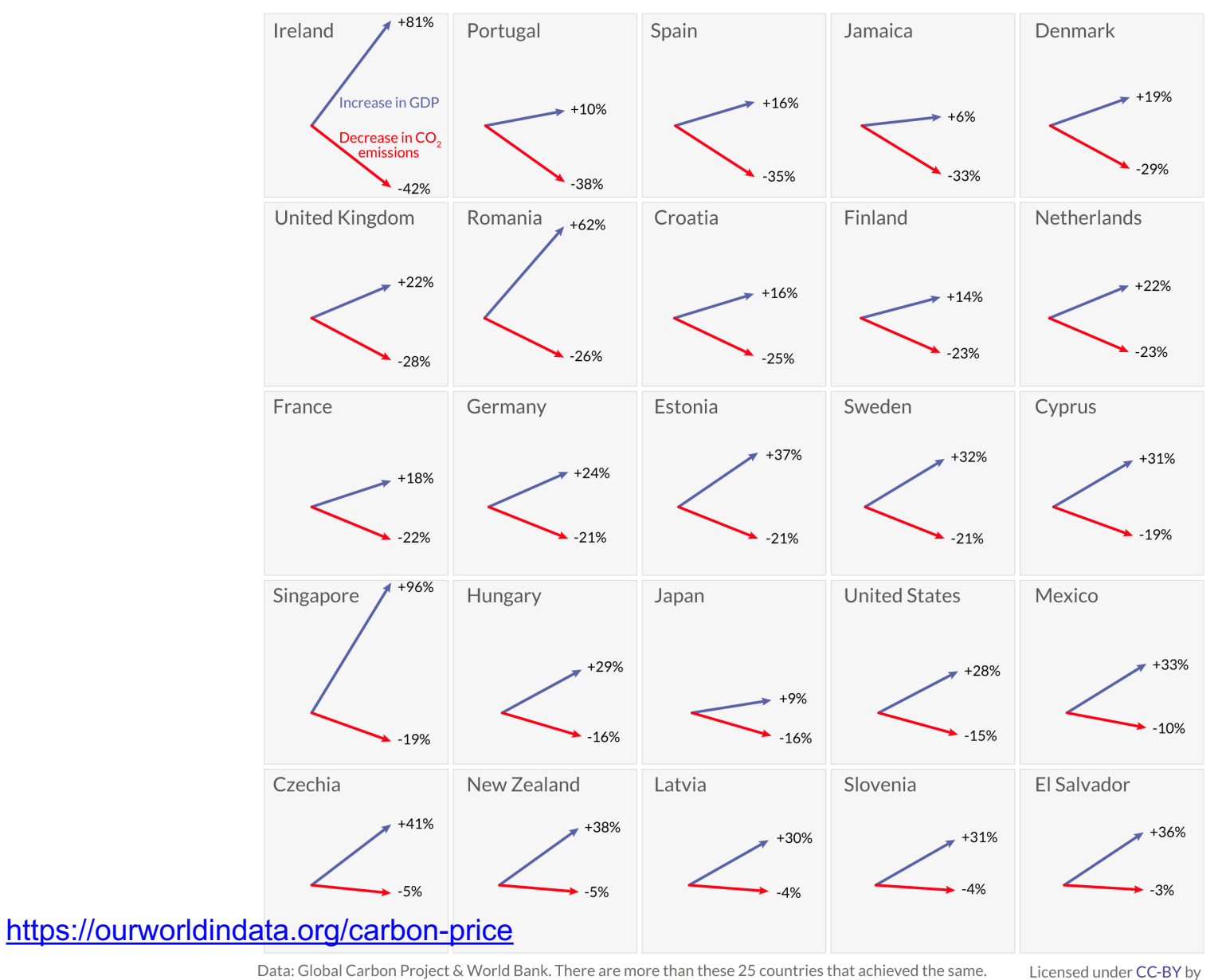

OurWorldinData.org - Research and data to make progress against the world's largest problems.

Licensed under CC-BY by the author Max Roser

### [I](https://www.newsroom.co.nz/2018/09/27/256105/full-text-pms-speech-to-the-united-nations)[nteractive Examp](https://www.national.org.nz/speechstateofthenation)les

#### • **Word Clouds:**

- [https://worditout.com/](http://www.sorting-algorithms.com/)
- http://www.wordle.net/ [Not Wordle Game https://](https://softvis.wordpress.com/sorting-algorithms)wordlegame.org/
- **Data:** 
	- Arden https://www.newsroom.co.nz/2018/09/27/256105/full-text-pms-spee united-nations
	- Luxon https://www.national.org.nz/speechstateofthenation
- **Baby Name Wizard:** http://www.babynamewizard.com/
- **Sorting Algorithms:**
	- http://www.sorting-algorithms.com/
	- https://softvis.wordpress.com/sorting-algorithms

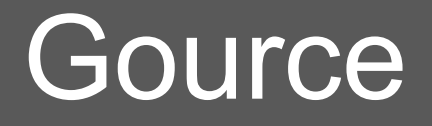

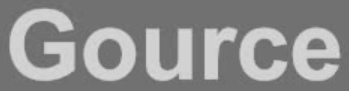

Software Version Control Visualization<br>gource.googlecode.com/

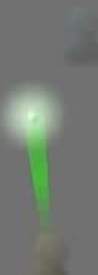

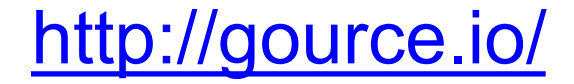

# GapMinder – Hans Rosling

#### **Debunking Myths About the "Third W**

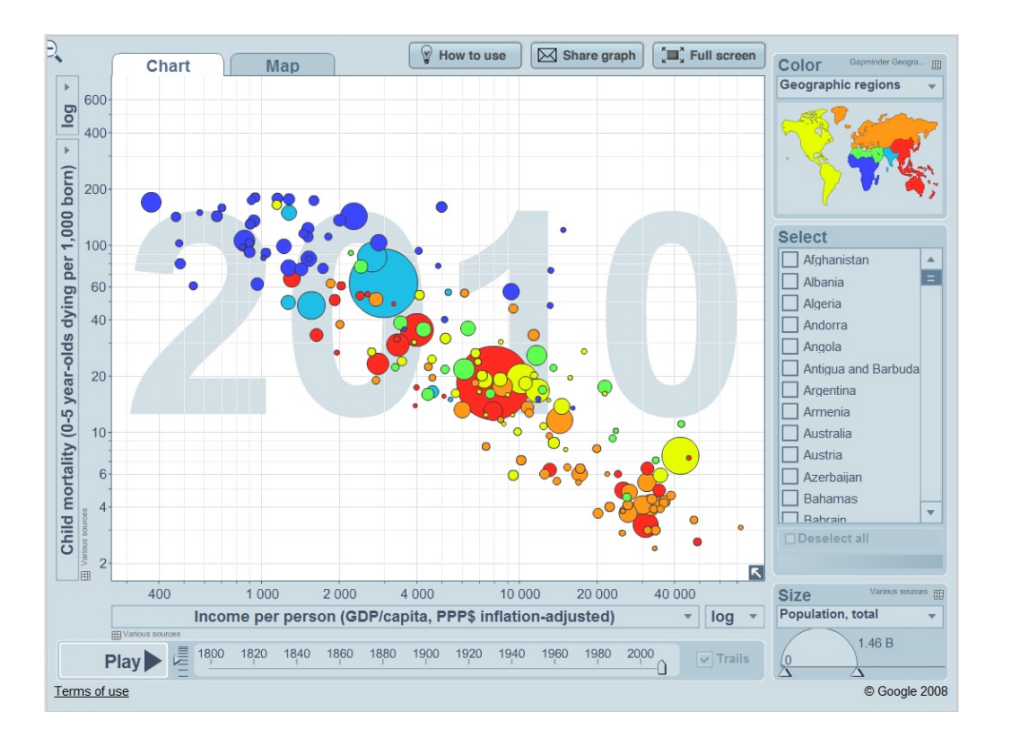

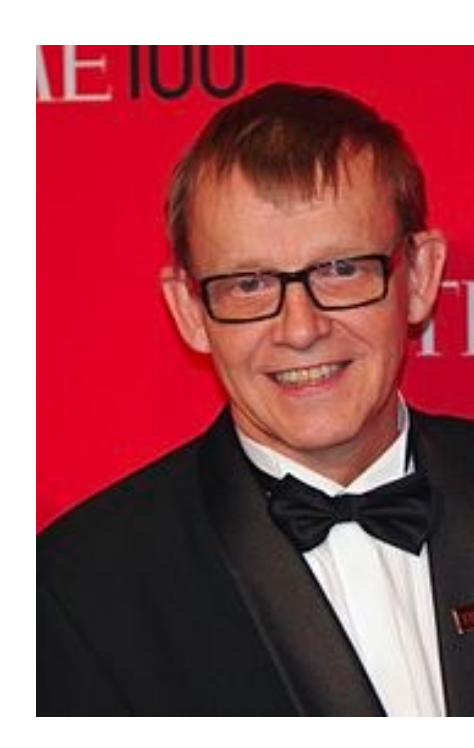

http://www.ted.com/talks/hans\_rosling\_shows\_the\_best\_stats\_you\_ve\_eve http://www.gapminder.org/

### What is Visualization?

- 1. Based on non-visual data
- 2. Produce an image
- 3. Result must be readable and recognizable

Robert Kosara

### Why do we Visualize?

• **Visual bandwidth** is enormous

# Why do we Visualize?

- **Visual bandwidth** is enormous
- **Human perceptual** skills are remarkable
	- Trend, cluster, gap, outlier, pattern ...
	- Color, size, shape, proximity...

#### How many 3s?

1 8 4 7 9 5 3 2 1 2 4 6 7 8 9 5 6 4 3 4 8 0 6 4 8 0 3 2 8 8 7 9 6 2 3 1 0 6 9 9 6 3 4 4 2 6 8 1 5 6 8 7 9 0 3 2 1 1 5 6 8 7 9 6 5 1 2 3 5 9 9 7 8 9 6 5 4 3 2 1 3 2 1 5 4 9 8 3 4 2 5 8 4 8 9 2 2 1 5 6 7 8 6 5 6 3 1 4 5 1 3 4 5 1

#### How many 3s?

1 8 4 7 9 5 3 2 1 2 4 6 7 8 9 5 6 4 3 4 8 0 6 4 8 0 3 2 8 8 7 9 6 2 3 1 0 6 9 9 6 3 4 4 2 6 8 1 5 6 8 7 9 0 3 2 1 1 5 6 8 7 9 6 5 1 2 3 5 9 9 7 8 9 6 5 4 3 2 1 3 2 1 5 4 9 8 3 4 2 5 8 4 8 9 2 2 1 5 6 7 8 6 5 6 3 1 4 5 1 3 4 5 1

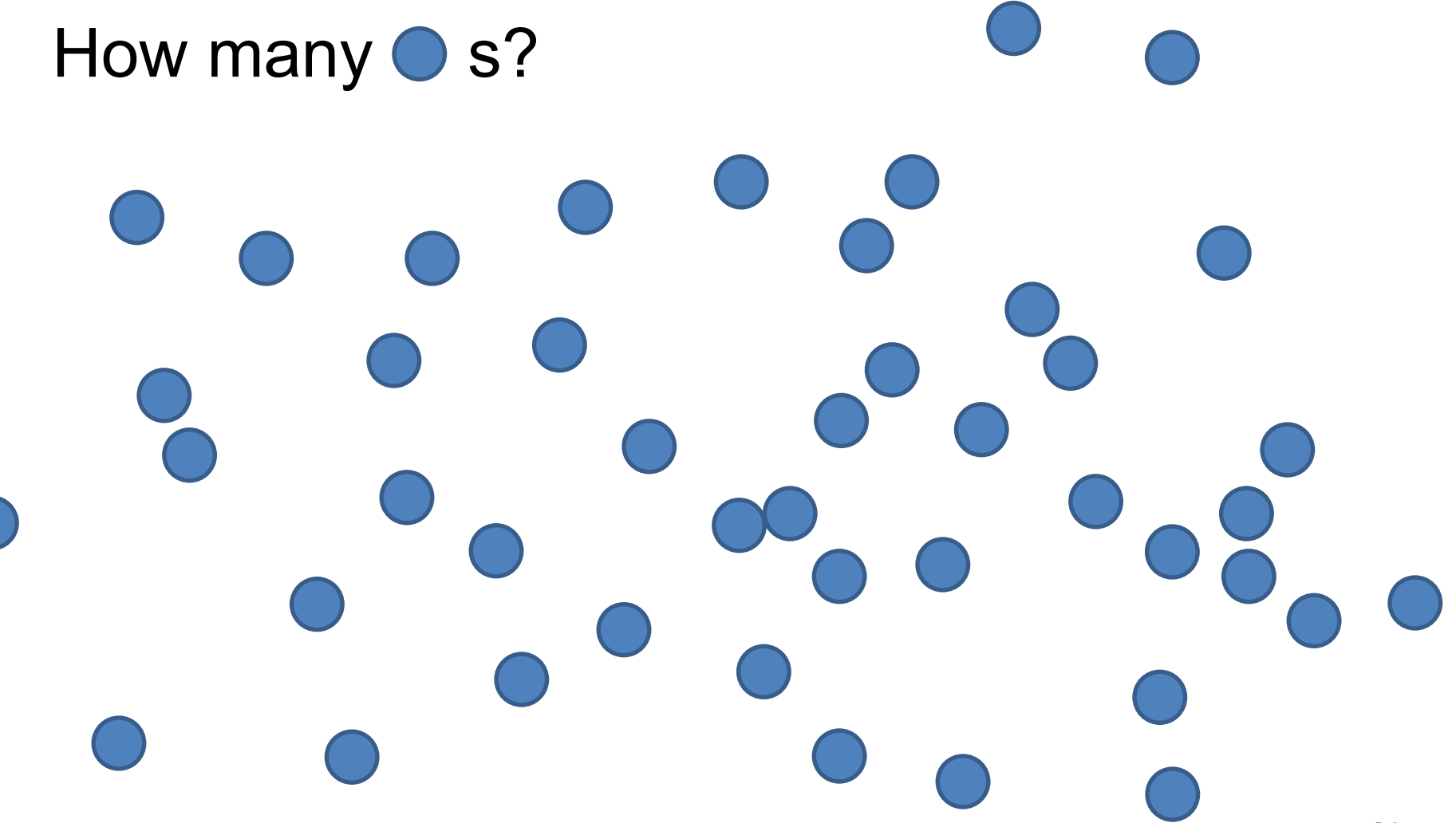

 $\overline{C}$ 

# How many  $\circ$  s? 20 22 S C 0

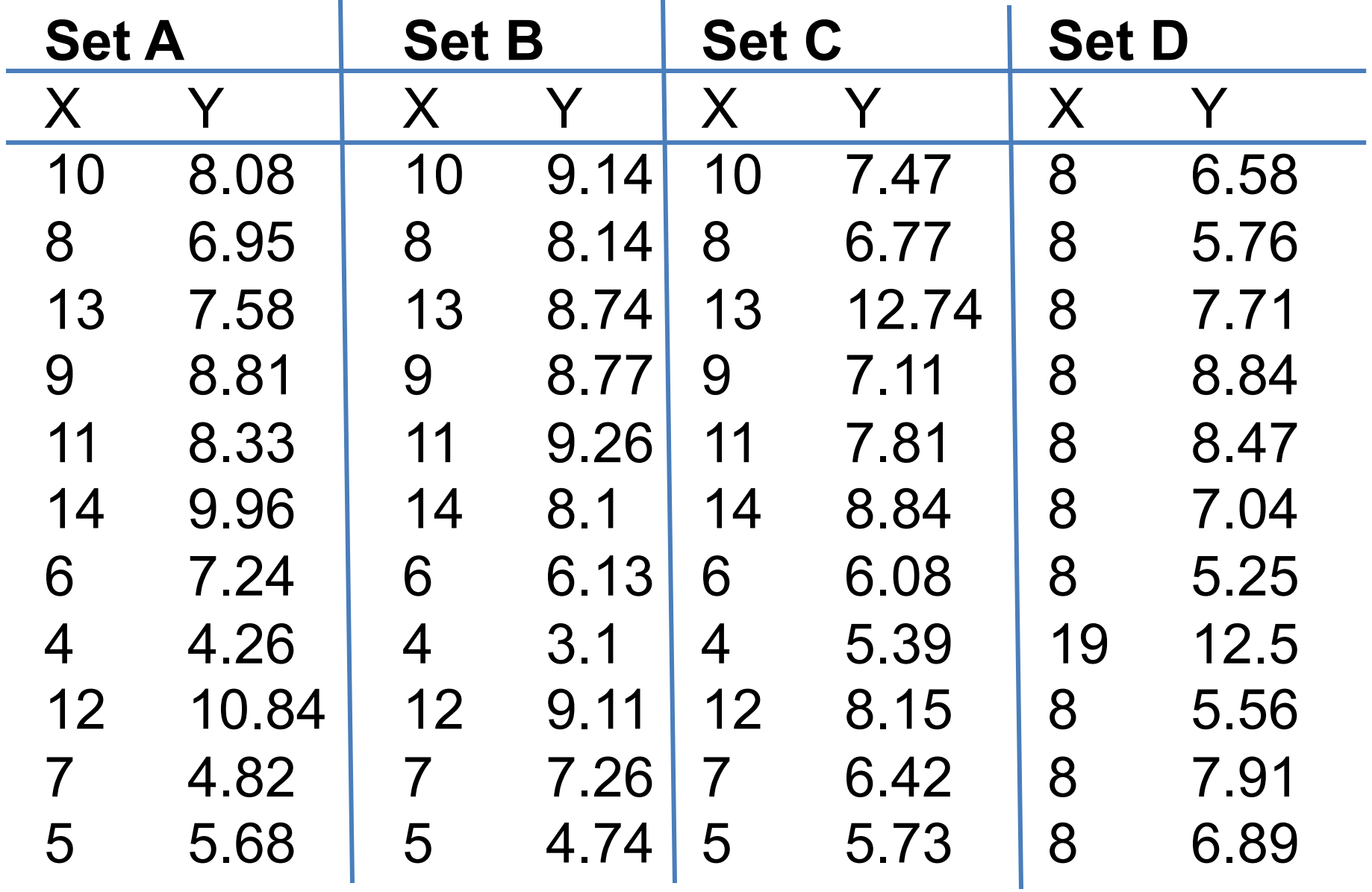

**Summary Statistics** 

 $u_X$  = 9.0  $\sigma_X$  = 3.317  $u_Y$  = 7.5  $\sigma_Y$  = 2.03

Anscombe's Quartet (Anscombe, Francis J., 1973)

Set A

Set B

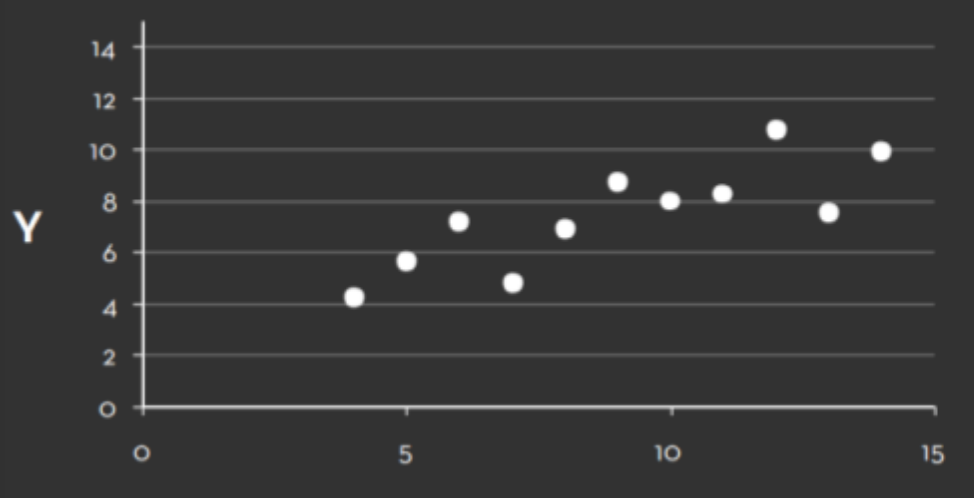

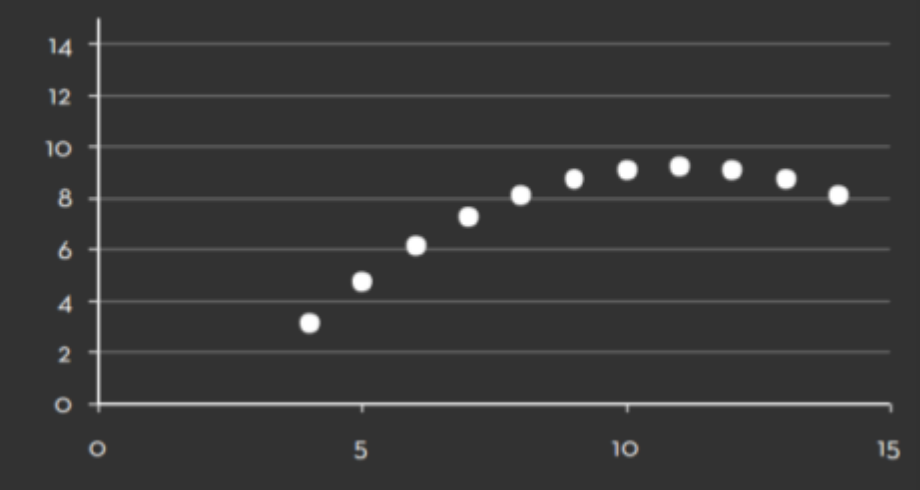

Set C

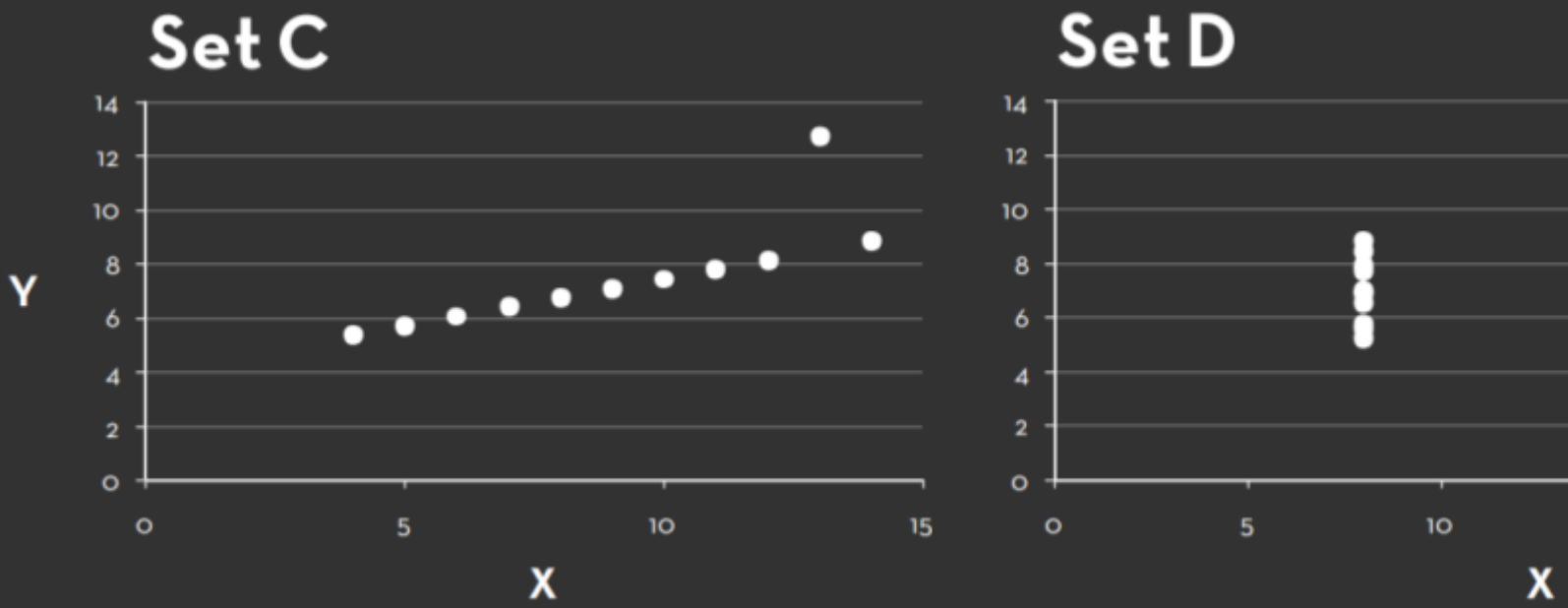

 $20$ 

15

О

# Why do we Visualize?

- **Visual bandwidth** is enormous
- **Human perceptual** skills are remarkable
	- Trend, cluster, gap, outlier, pattern...
	- Color, size, shape, proximity...
- External representation
	- **Reduces load** on working memory
	- **Offload** cognition

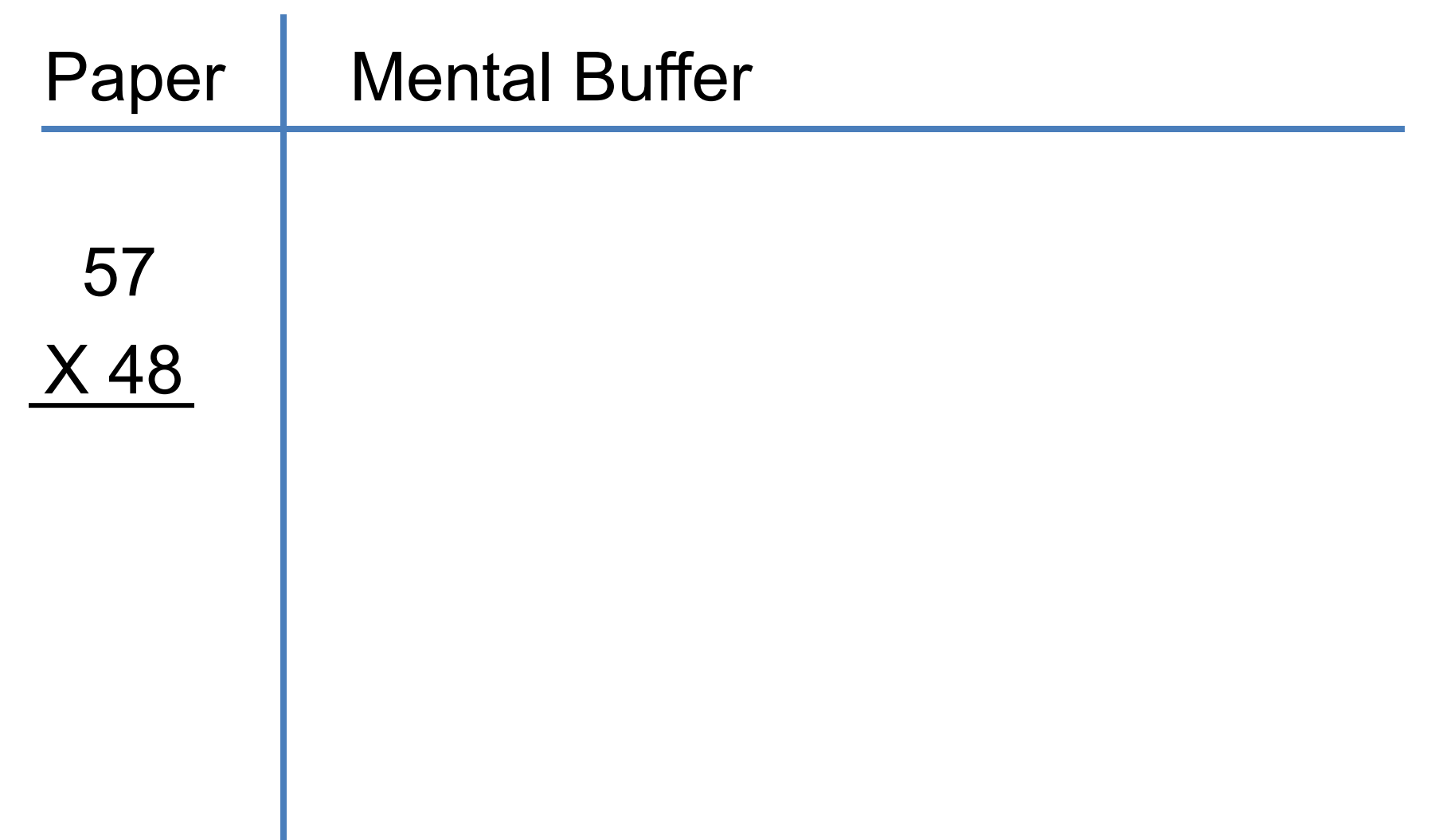

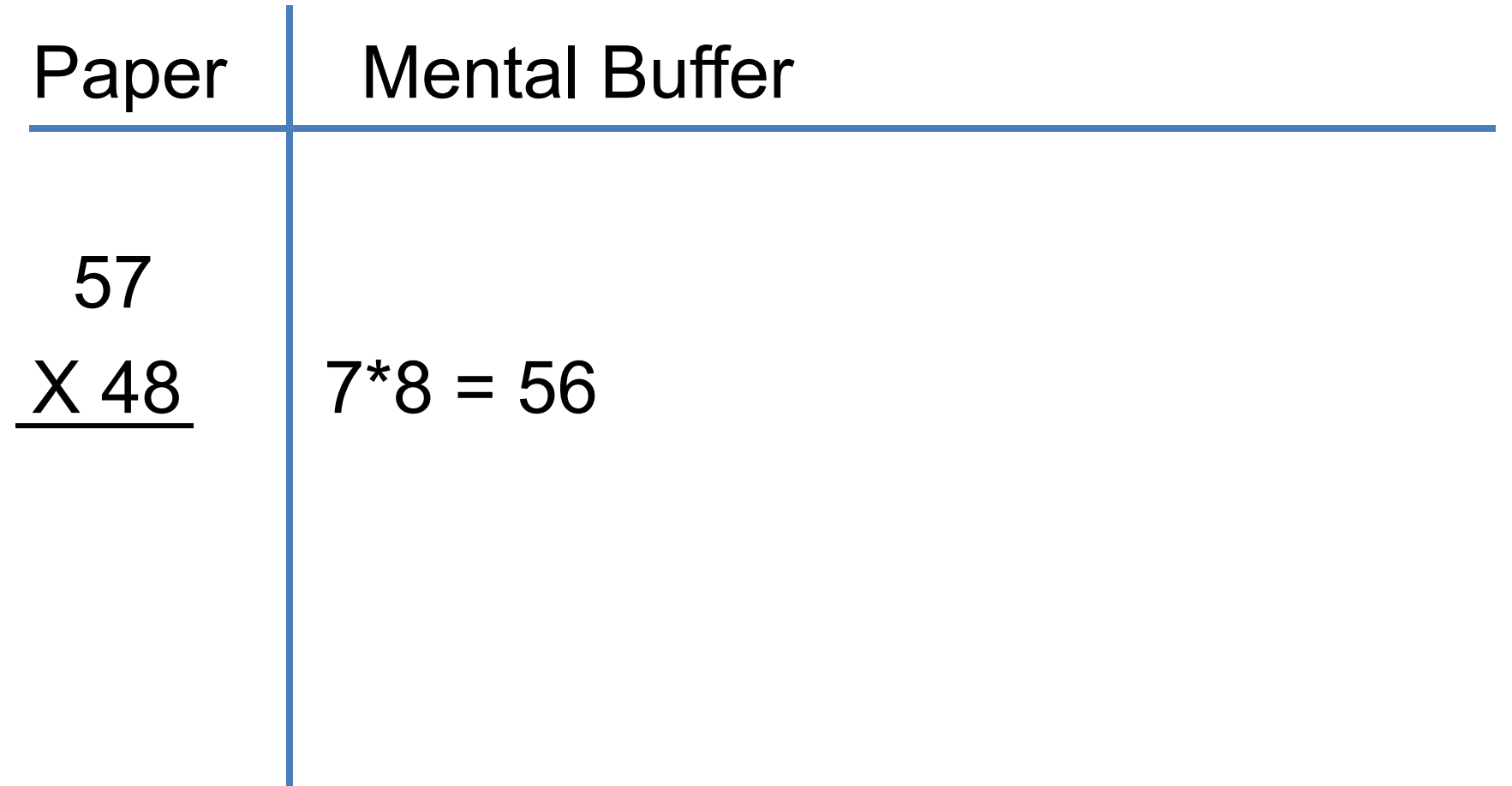

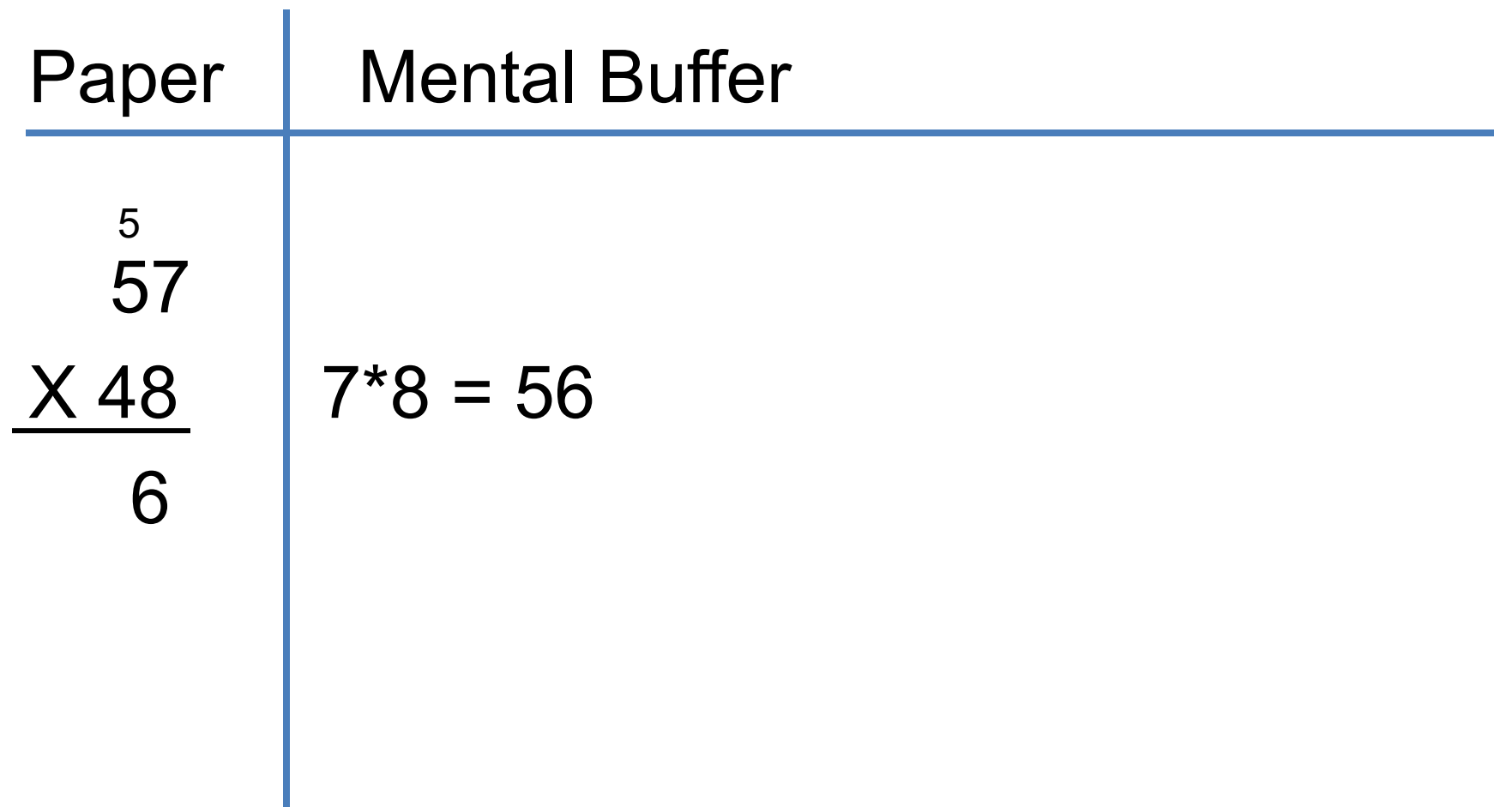

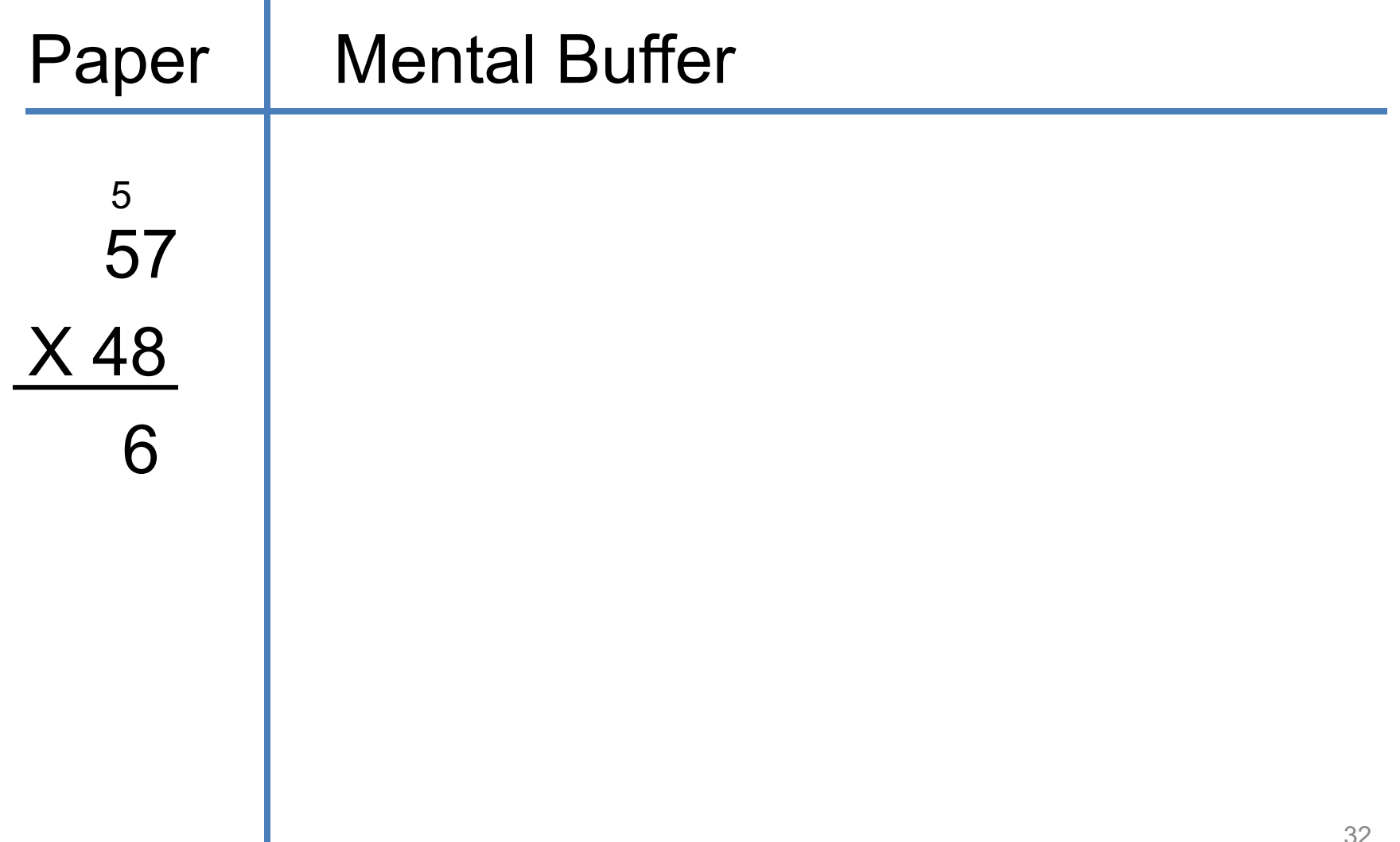

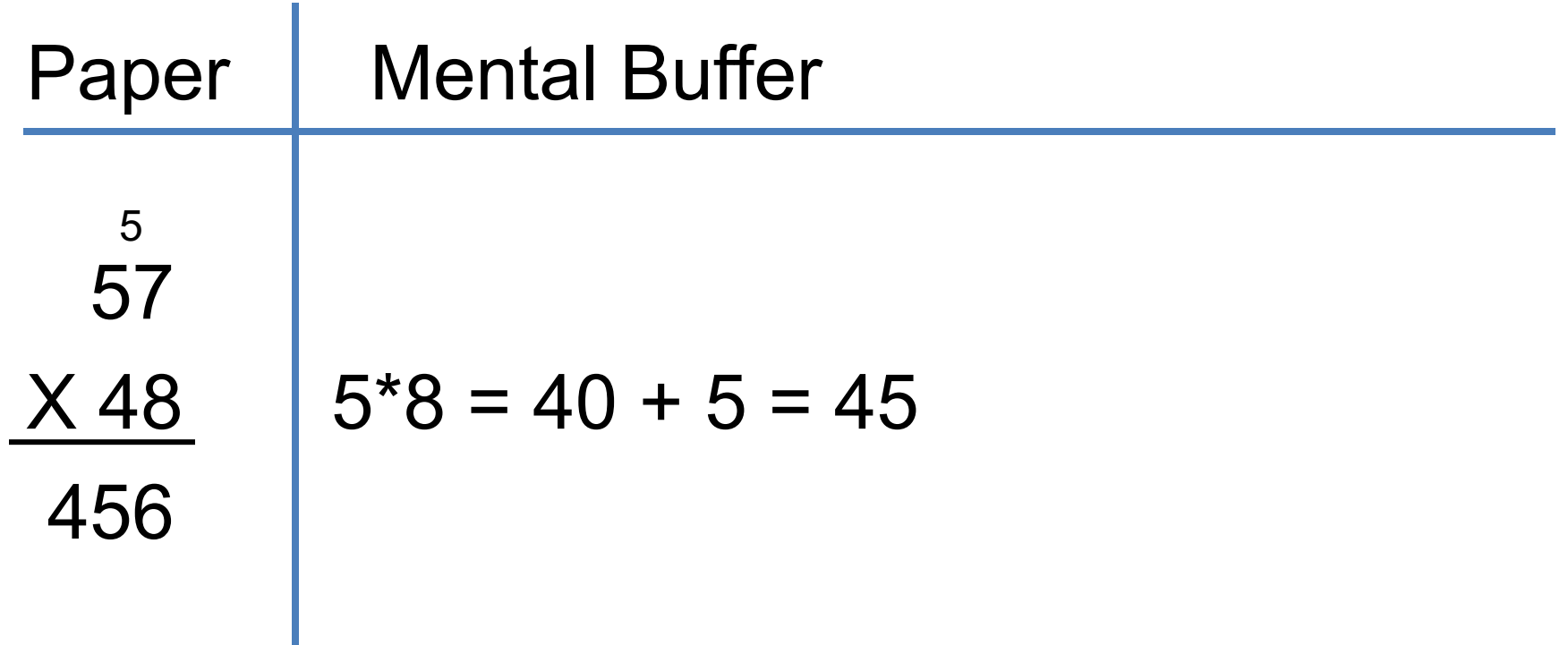

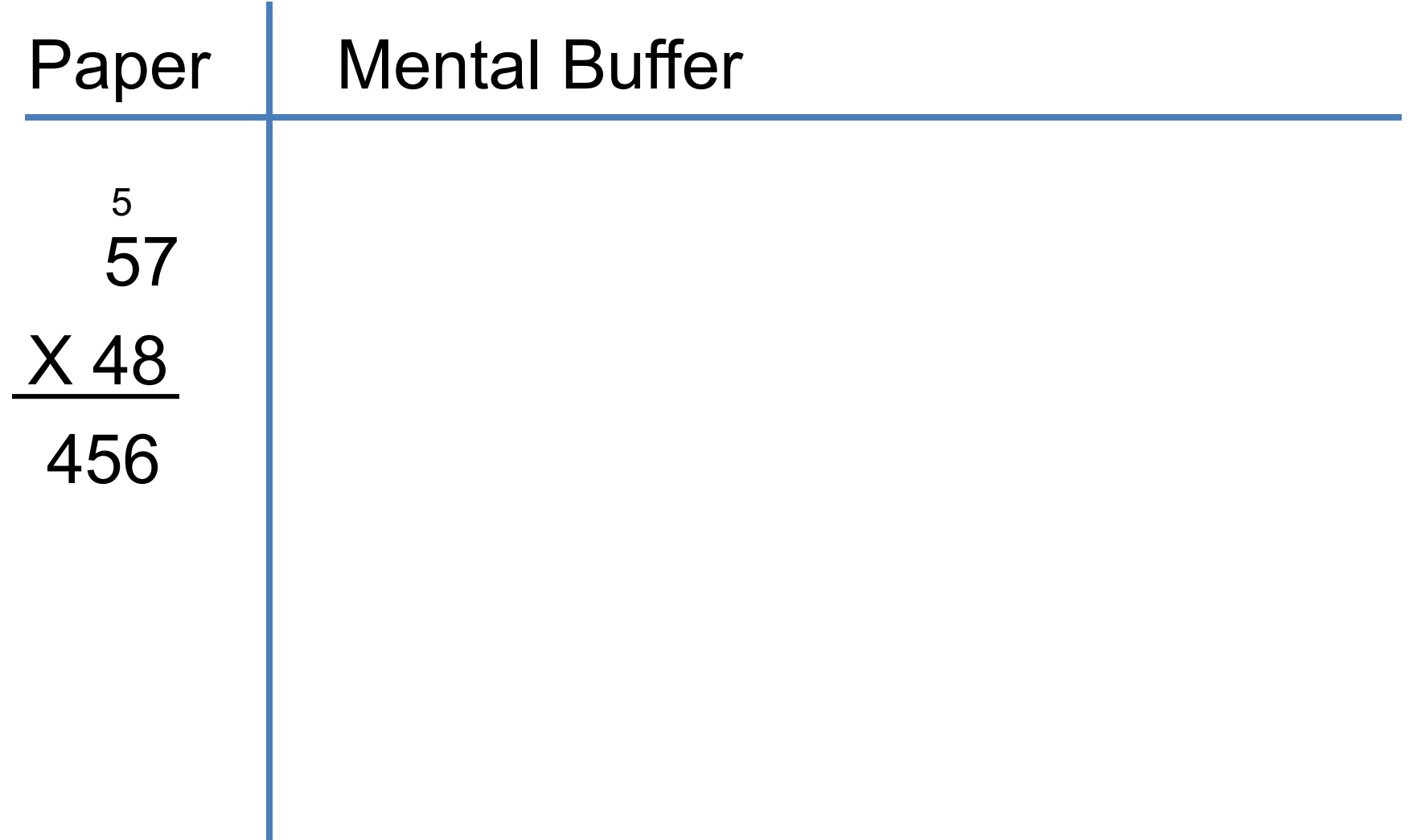

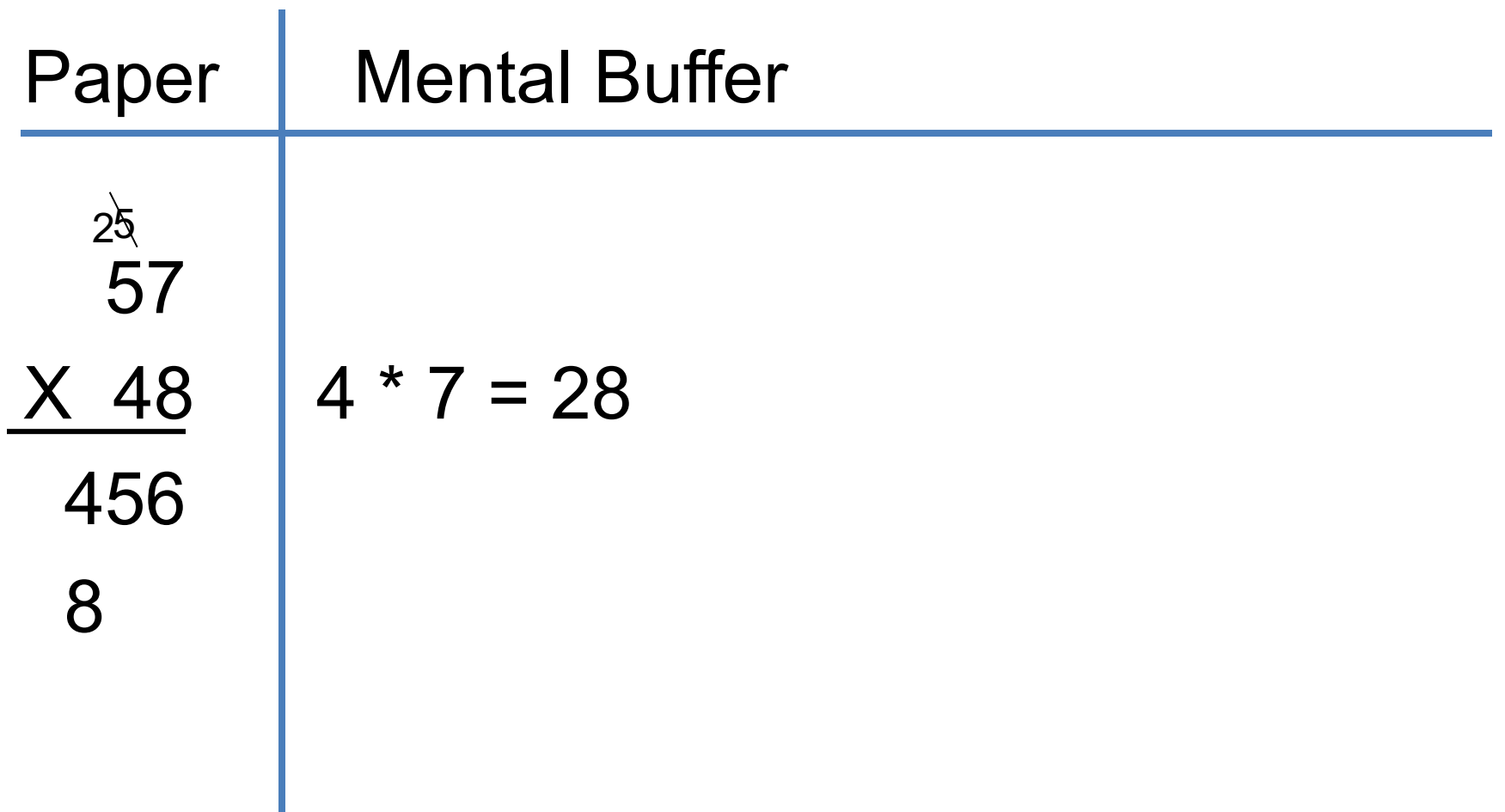

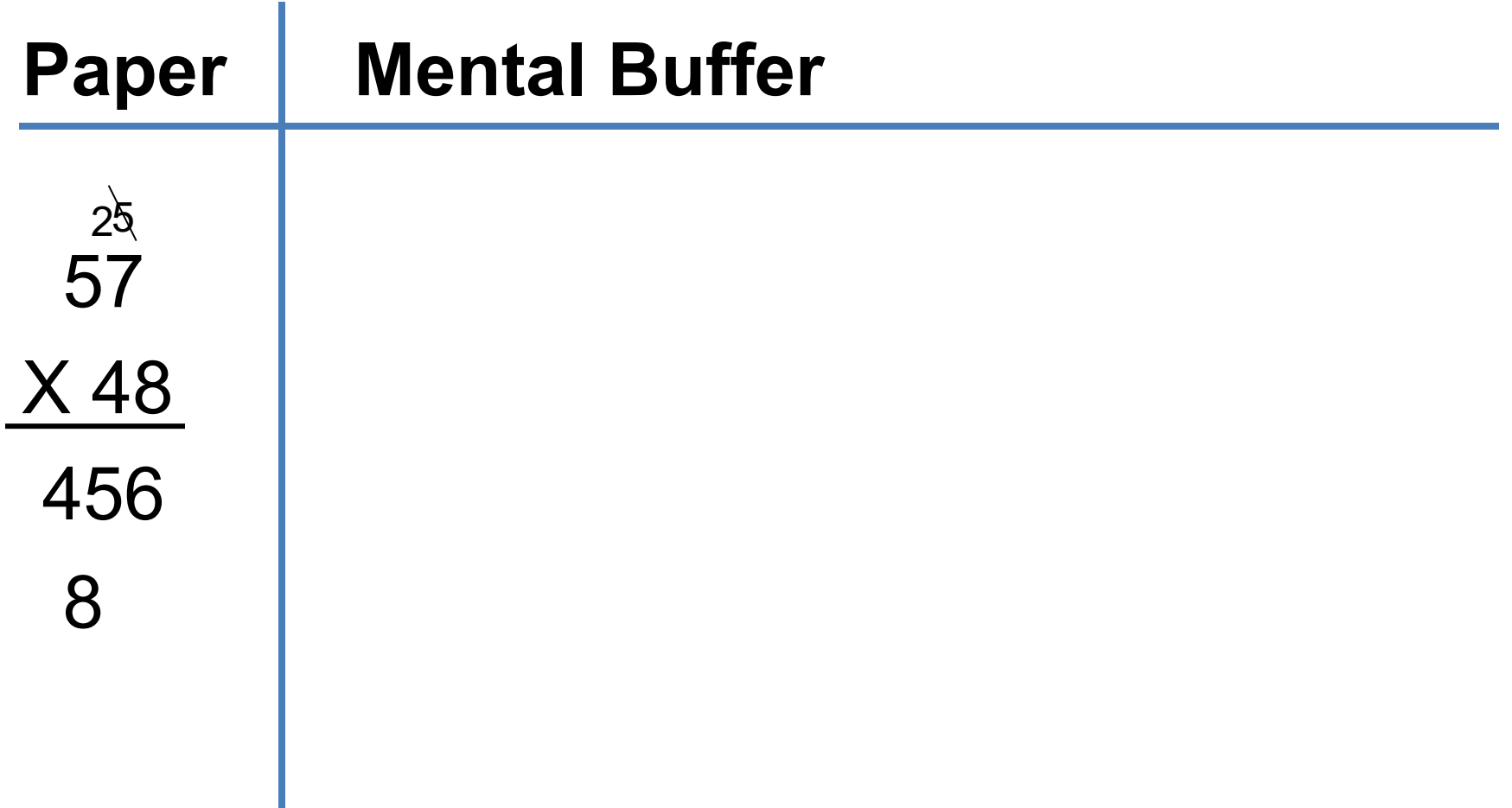

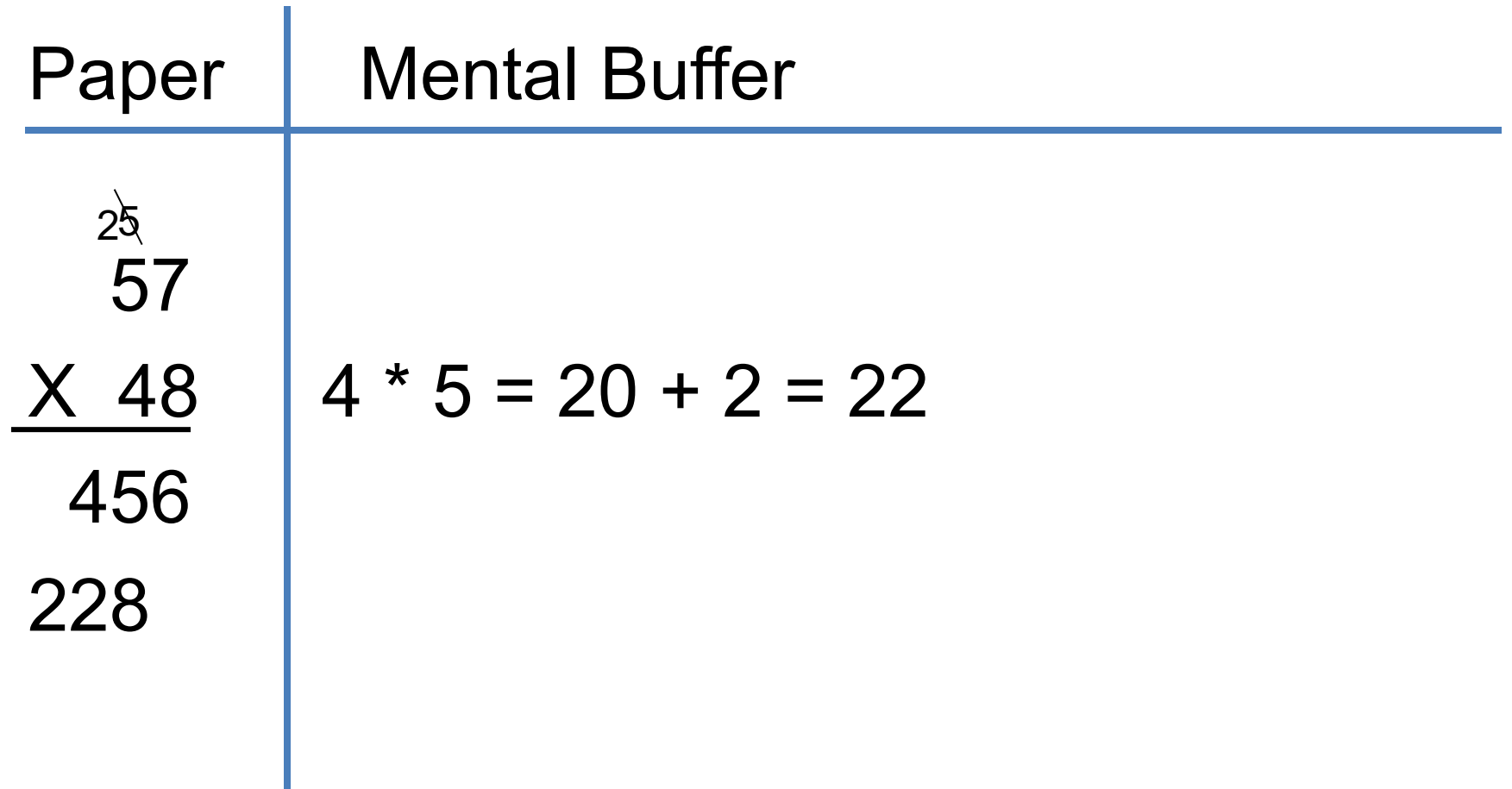

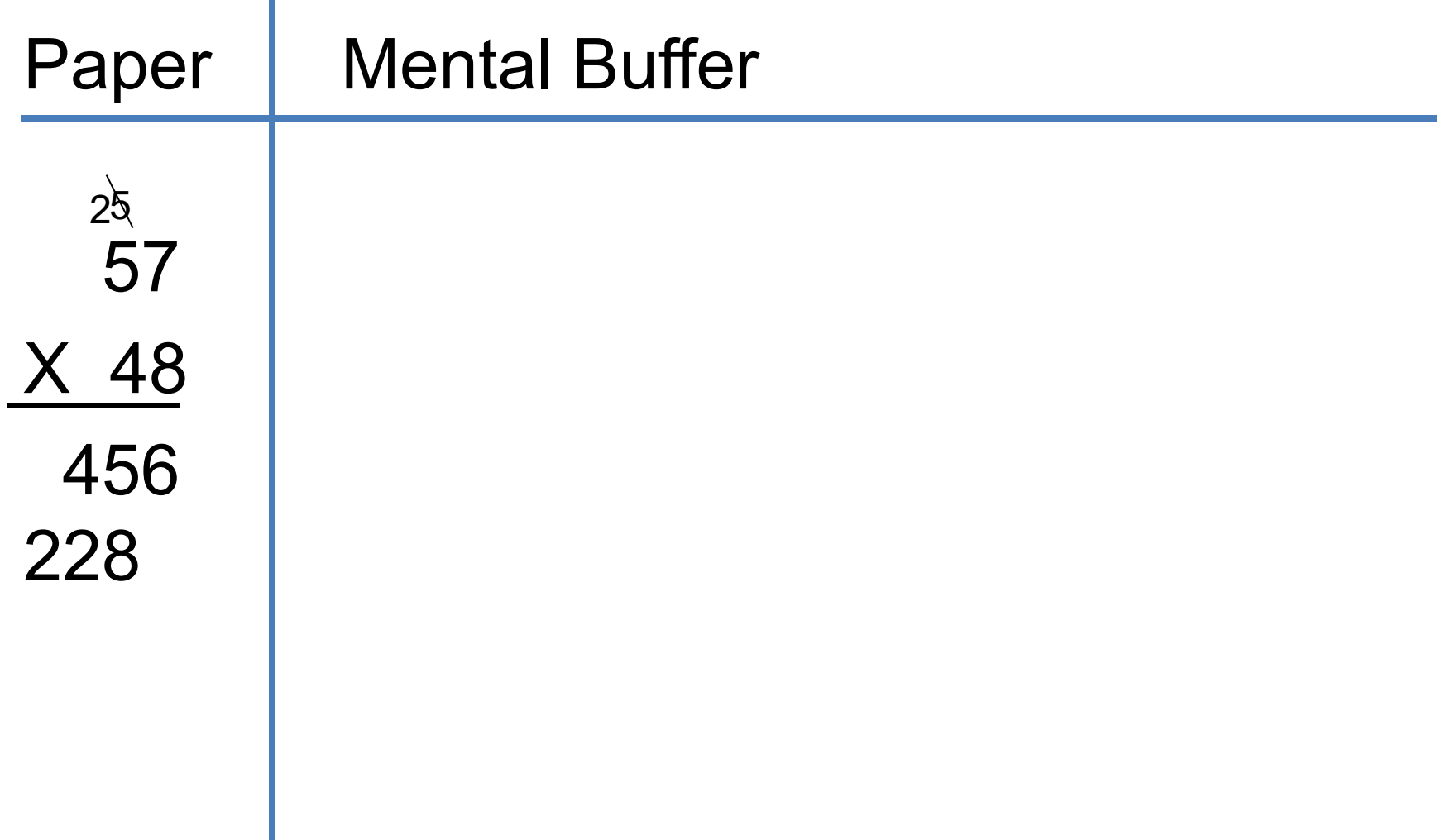

![](_page_38_Picture_41.jpeg)

![](_page_39_Figure_1.jpeg)

# External Representation: Example

- Paradoxes Lewis **Carroll**
- Paradoxes Epimenides
- Paradoxes Self-ref
- Paradoxes Infinity
- Epimenides Self-ref
- Epimenides Tarski
- Halting Problem Decision Procedure
- Halting Problem Turing
- Infinity Halting problem
- Infinity Recursion
- Infinity Zeno
- Infinity Lewis Carroll
- Zeno Lewis Carroll
- Lewis Carroll Wordplay
- Tarski Epimenides
- Tarski Truth vs **Provability**
- Tarski Undecidability

#### External Representation: Example

![](_page_41_Figure_1.jpeg)

# Why do we Visualize?

- **Visual bandwidth** is enormous
- **Human perceptual** skills are remarkable
	- Trend, cluster, gap, outlier, pattern...
	- Color, size, shape, proximity...
- External representation
	- **Reduces load** on working memory
	- **Offload** cognition
- Fewer coded symbols to decode

![](_page_43_Picture_0.jpeg)

#### Compare: 2947 vs 6621 vs 95.12

![](_page_44_Picture_0.jpeg)

#### Compare:

#### vs 6621 vs 95.12

![](_page_44_Figure_3.jpeg)

#### Why DON'T we Visualize?

![](_page_45_Figure_1.jpeg)

# Why DON'T we Visualize?

#### **Myths**:

- We visualize data because some people are visual learners.
- We visualize data for people who have difficulty understanding numbers.
- We visualize data to grab people's attention with eyecatching displays.
- Graphics provide the best means of telling stories contained in data.

*Stephen Few http://www.perceptualedge.com/blog/?p=1897* <sup>47</sup>

# Why do we Visualize?

- See the big picture
	- Don't have read & interpret each datum o own
- Easily & rapid[ly compare values](http://www.perceptualedge.com/blog/?p=1897) – Line graph
- See patterns among values
- Compare patterns

Stephen Few http://www.perceptualedge.com/blog/?p=18

# Visualization Resources - Books

- *Semiology of Graphics* by Jacques Bertin
	- *The book on visual variables*
- *Visual Display of Quantitative Information, Beautiful Evidence, Visual Explanations, or Envisioning Information* by Edward Tufte
	- *Beautiful examples of historic visualizations*
- *Information Visualization: An Introduction* by Robert Spence
	- *Overarching text book on information visualization*
- *Visual Thinking for Design* by Colin Ware
	- Ties perception theory and design processes to visualization practices.
- **Visualization Analysis and Design** by Tamara Munzner
	- Another curent text book on visualization
- *Visualizing Data* by Ben Fry
	- *Text book on how to use Processing for visualization*
- **Beautiful Visualization** by Steele & Iliinsky
	- Combines techniques from artists, designers, scientists, and others.

#### [Visualiza](http://www.wordle.net/)[tion R](http://www.tableausoftware.com/)esources - [Tools and](https://powerbi.microsoft.com/) [Toolkits](https://developers.google.com/chart/)

- **List of Tools:**
	- [https://www.cod](http://d3js.org/)ewall.co.uk/best-javascript-chart-libraries/
	- http://dat[avisualization.ch/tools/](https://observablehq.com/)
	- http://bigdata-ma[desimple.com/review-o](https://vega.github.io/)f-20-best-big-data-visualization-tools
	- https:[//medium.com/java](http://prefuse.org/)revisited/top-javascript-chart-libraries-to-conside 2021-2a9[7c32fee3a](http://www.processing.org/)
	- [https://blog.logrocket.co](http://www.r-project.org/)m/top-javascript-data-visualization-libraries-2021/
- **Wordle** [http://www.wordle.net/](https://shiny.rstudio.com/)
- **Tableau** http://www.tableausoftware.com/
- **Power BI**  https://powerbi.microsoft.com
- **Google Charts Library**  https://developers.google.com/chart/
- **HighCharts** http://www.highcharts.com/
- **D3** http://d3js.org/
- **Observable** https://observablehq.com/
- **Vega and Vega-Lite -** https://vega.github.io/
- **Prefuse** http://prefuse.org/
- **Processing** http://www.processing.org/
- **R** http://www.r-project.org/
- **Shiny -** https://shiny.rstudio.com

## **[Visualiza](https://eagereyes.org/)tion Resources** [Web Sit](https://www.gapminder.org/)es and Blogs

#### • **New York Times**

- [Dedicated team producing exceptional](https://www.perceptualedge.com/blog/) work.
- https://flowingdata.com/tag/new-york-times/

#### • **Eagereyes**

- [Vis Researcher with criticism as well as overview from ass](https://public.tableau.com/s/gallery?qt-overview_gallery=1)orted research conferences
- https://eagereyes.org/

#### • **Gapminder**

- Hans Rosling's stat software & data.
- https://www.gapminder.org/
- **Visual Business Intelligence**
	- Analytics blog, frequently discussing big data and dashboard design-
	- https://www.perceptualedge.com/blog/

#### • **Tableau Viz of the Day**

- Daily example of a visualization created with Tableau software.
- https://public.tableau.com/s/gallery?qt-overview\_gallery=1

#### Vis[ualization Resource](http://visualizeit.wordpress.com/)s Websites and Blogs [cont'd](http://ieeevis.org/)

- David McCandless http://www.informationisbeauti
- Nathan Yau http://flowingdata.com
- Manuel Lima http://www.visualcomplexity.com/vc/
- Alark Joshi http://visualizeit.wordpress.com
- Craig Anslow http://softvis.wordpress.com
- Information Visualization Conference http://ieeevis
- Information Visualization Journal http://ivi.sagepul

# [Readings](http://innovis.cpsc.ucalgary.ca/innovis/uploads/Publications/Publications/Carpendale-VisualVariablesInformationVisualization.2003.pdf)

- A Tour through the Visualization Zoo. Jeffrey Heer, Michael Bostock, Vadim Ogievetsky *Communications of the ACM, 53(6), pp. 59-67, 20*
- The eyes have it: a task by data type taxonomy for information visualizations. Ben Shneiderman. International Conference on Visual Languages 199
- Considering Visual Variables as a Basis for Inform Visualisation. Sheelagh Carpendale. Research rep 2001-693-16, Department of Computer science, University of Calgary, Calgary, AB, Canada, 2003.

# **Assignment 2**

- Essay
- Review one paper
- [Topics:](https://ecs.wgtn.ac.nz/Courses/SWEN422_2021T2/Assignment2) 
	- Information Visualization
	- Gestural Interfaces
	- AR/VR
- Length: 3 pages
- Due: **2359 Friday 17 May**

https://ecs.wgtn.ac.nz/Courses/SWEN422\_2024T1/Assignment2

# Summary - How Do We Visual

#### • **Know the Data**

- Number of attributes
- Date types: ordinal vs ordered (ordinal or quantitative)
- Trustworthiness: bad fields, inaccuracies, missing values

#### • **Know your purpose (& audience)**

- What do you/they want to see?
- What might you/they want to focus on?

#### **[Decide how to us](mailto:craig@ecs.vuw.ac.nz)e visual variables & encode**

- Requires awareness of:
	- Human perceptual system
	- Display capacity
	- Characteristics of data (size, type)
	- Task

#### **Dr. Craig Anslow**

School of Engineering and Computer Science Victoria University of Wellington craig.anslow@ecs.vuw.ac.nz